# **Regione Emilia-Romagna - Disciplinari di produzione integrata 2016 Norme tecniche di coltura > Colture orticole > BIETOLA DA COSTE e DA FOGLIE**

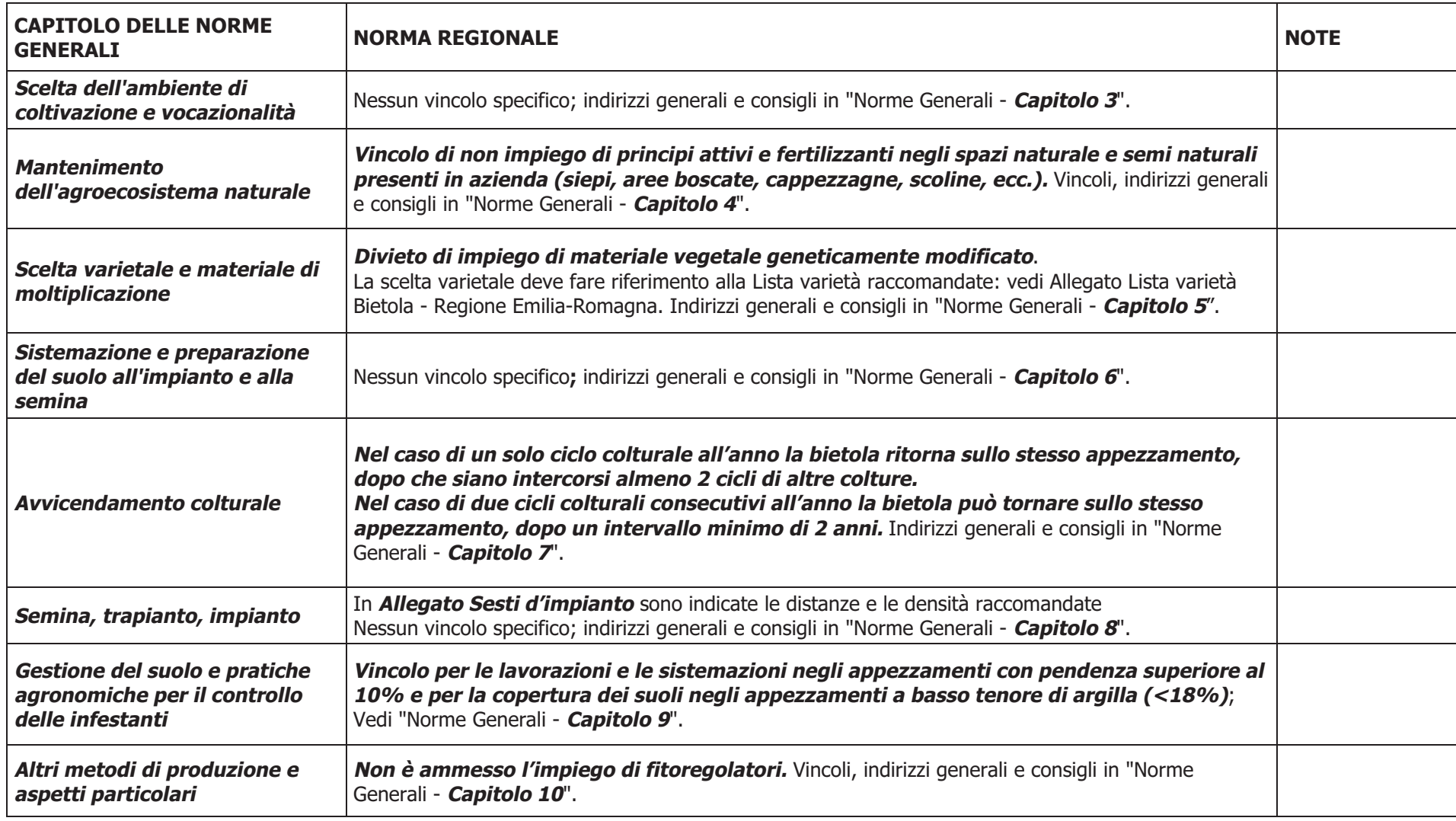

# **Regione Emilia-Romagna - Disciplinari di produzione integrata 2016 Norme tecniche di coltura > Colture orticole > BIETOLA DA COSTE e DA FOGLIE**

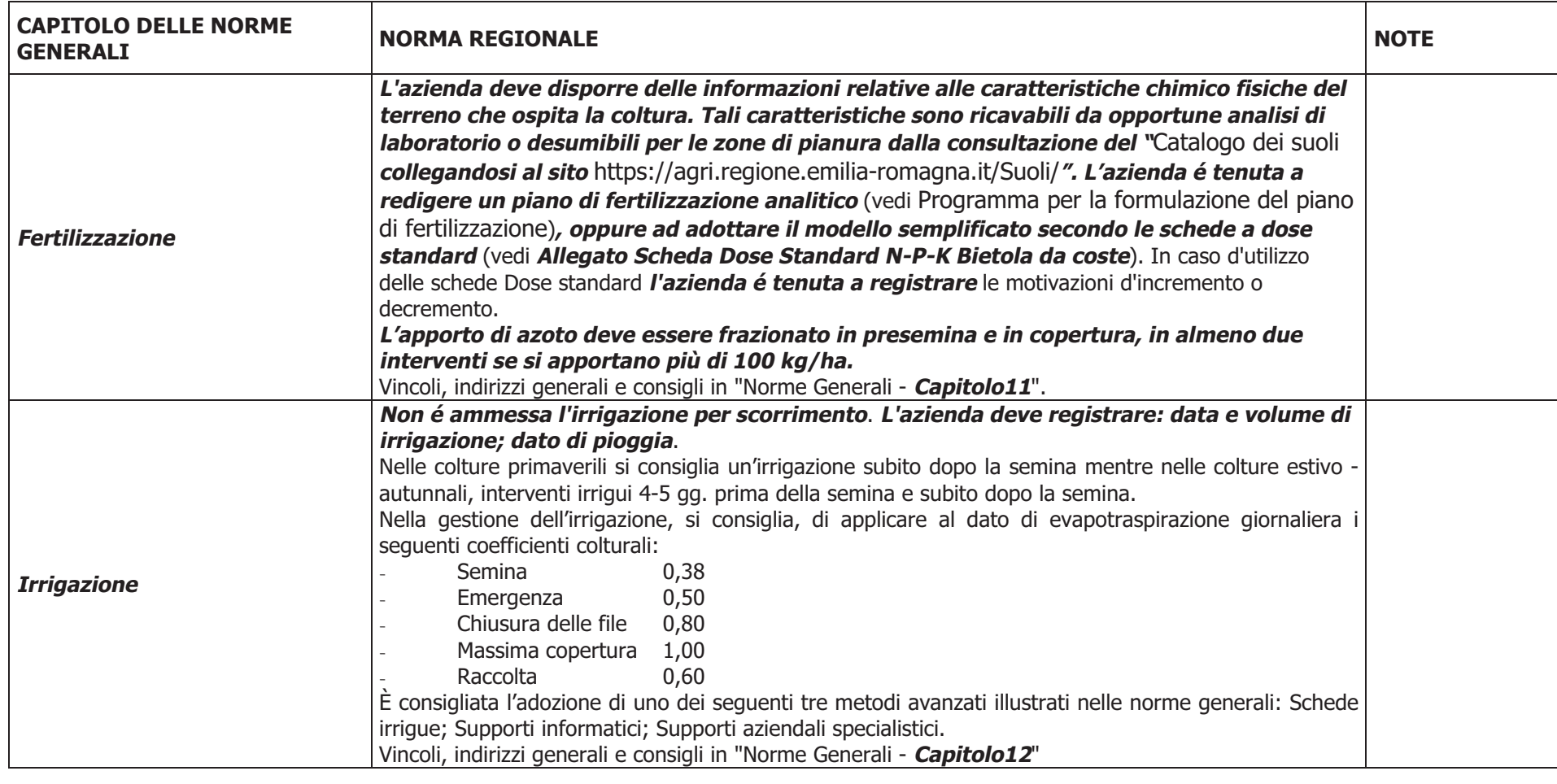

# **Regione Emilia-Romagna - Disciplinari di produzione integrata 2016 Norme tecniche di coltura > Colture orticole > BIETOLA DA COSTE e DA FOGLIE**

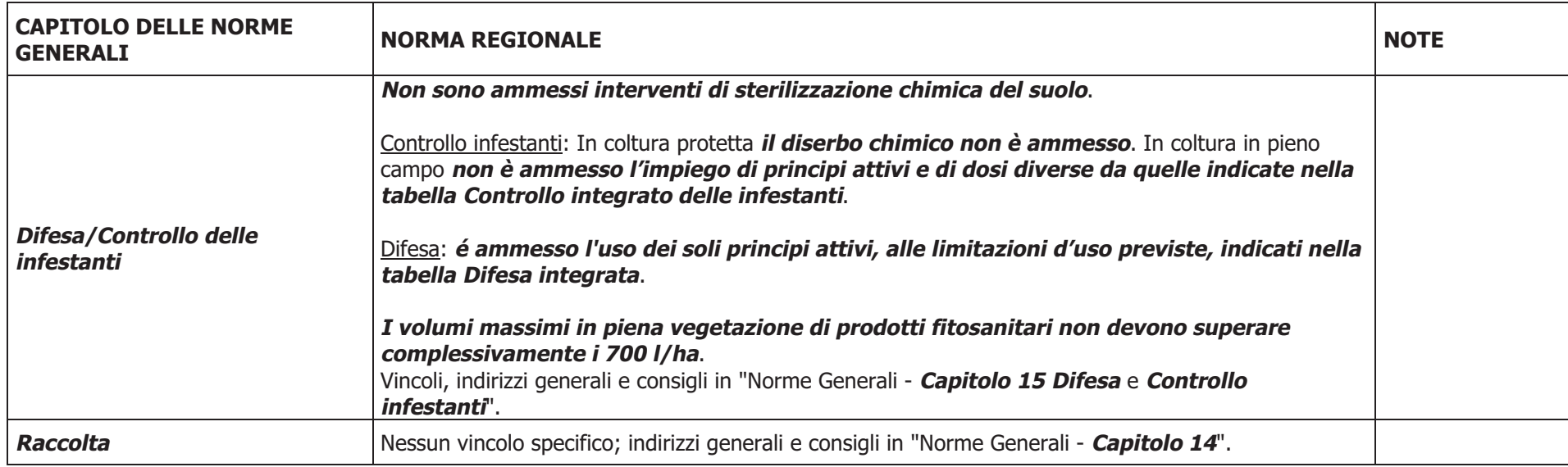

## *Bietola - Allegato Lista varietale raccomandata - Regione Emilia-Romagna*

### Varietà raccomandate

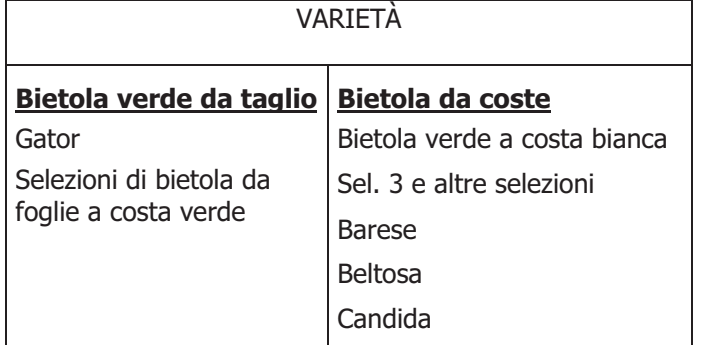

## *Bietola – Allegato Sesti d'impianto - Regione Emilia-Romagna*

## Sesti d'impianto consigliati per la bietola a foglie

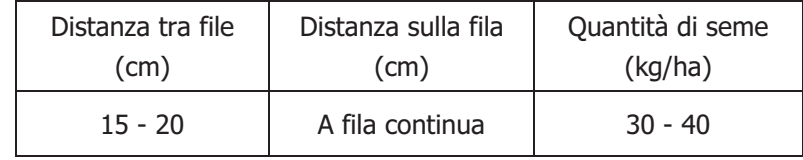

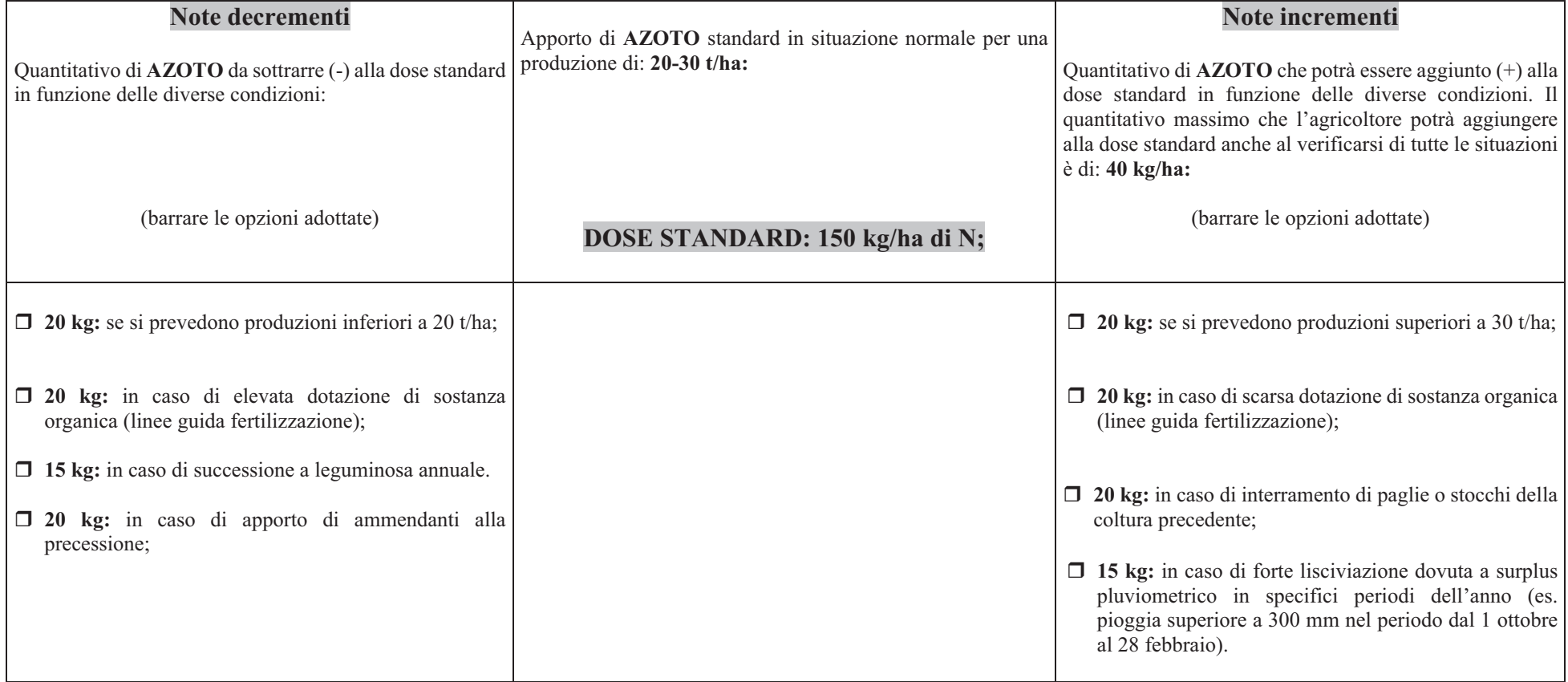

# **BIETOLA DA COSTE e DA FOGLIE – CONCIMAZIONE AZOTO**

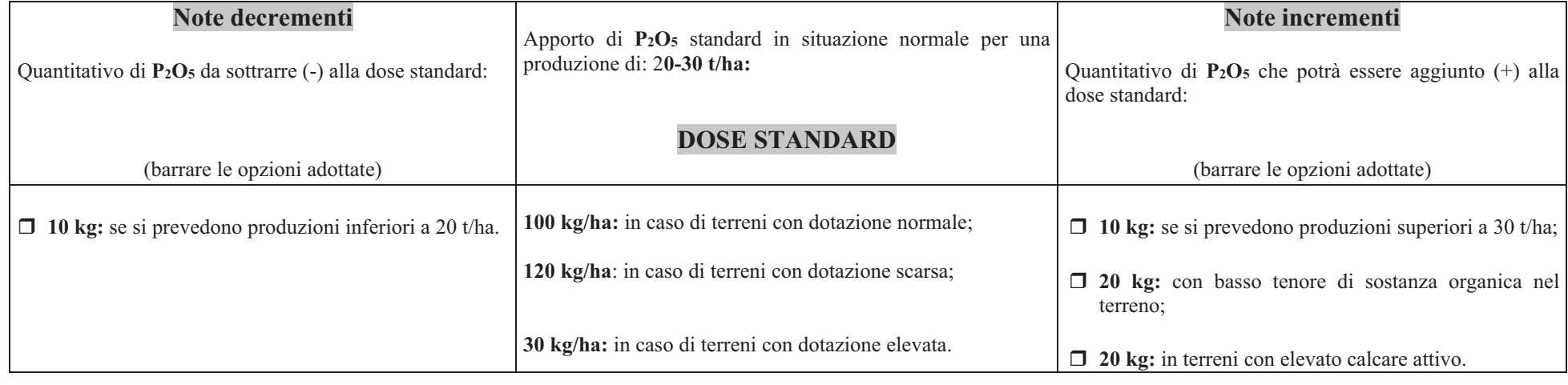

## **BIETOLA DA COSTE e DA FOGLIE – CONCIMAZIONE FOSFORO**

### **BIETOLA DA COSTE e DA FOGLIE – CONCIMAZIONE POTASSIO**

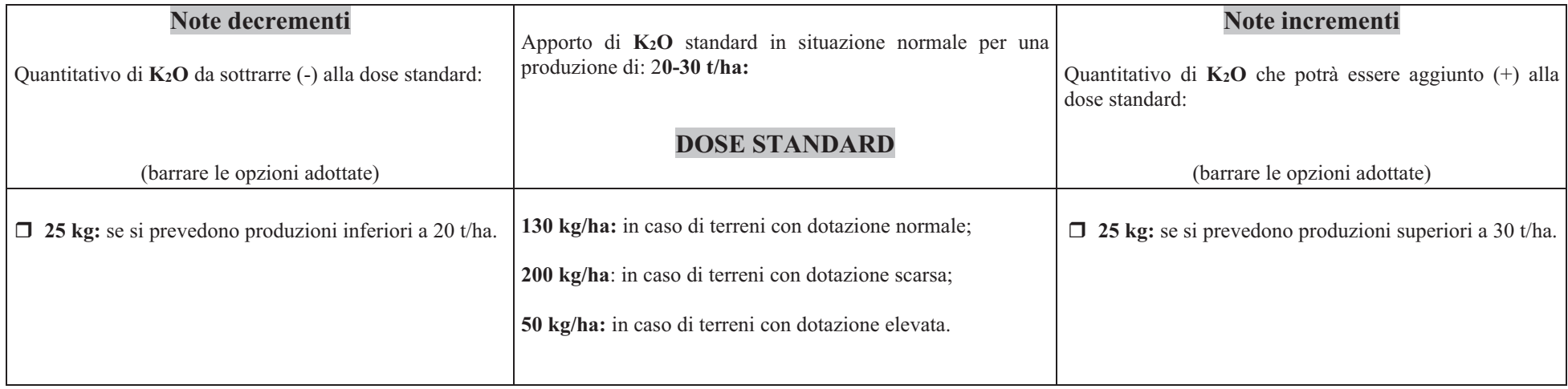

### DIFESA Bietola da coste e b. a foglia

![](_page_6_Picture_7.jpeg)

#### DIFESA Bietola da coste e b. a foglia

![](_page_7_Picture_7.jpeg)

#### DIFESA BABY LEAF - ALTRE Spinaci, Portulaca, Bietola da foglia raccolte fino allo stadio della ottava foglia vera

![](_page_8_Picture_9.jpeg)

#### DIFESA BABY LEAF - ALTRE Spinaci, Portulaca, Bietola da foglia raccolte fino allo stadio della ottava foglia vera

![](_page_9_Picture_9.jpeg)

#### DIFESA BABY LEAF - ALTRE Spinaci, Portulaca, Bietola da foglia raccolte fino allo stadio della ottava foglia vera

![](_page_10_Picture_9.jpeg)

### CONTROLLO INTEGRATO DELLE INFESTANTI DI BIETOLA DA ORTO

![](_page_11_Picture_7.jpeg)

#### **DISERBO BABY LEAF - ALTRE** Spinaci, Portulaca, Bietola da foglia raccolte fino allo stadio della ottava foglia vera

![](_page_12_Picture_9.jpeg)